## CHCTEMA ПОДГОТОВКИ ПРОГРАММ **15ИПГ** ВЕДОМОСТЬ ПРОГРАММНЫХ ДОКУМЕНТОВ И5М1.419.001 ДО

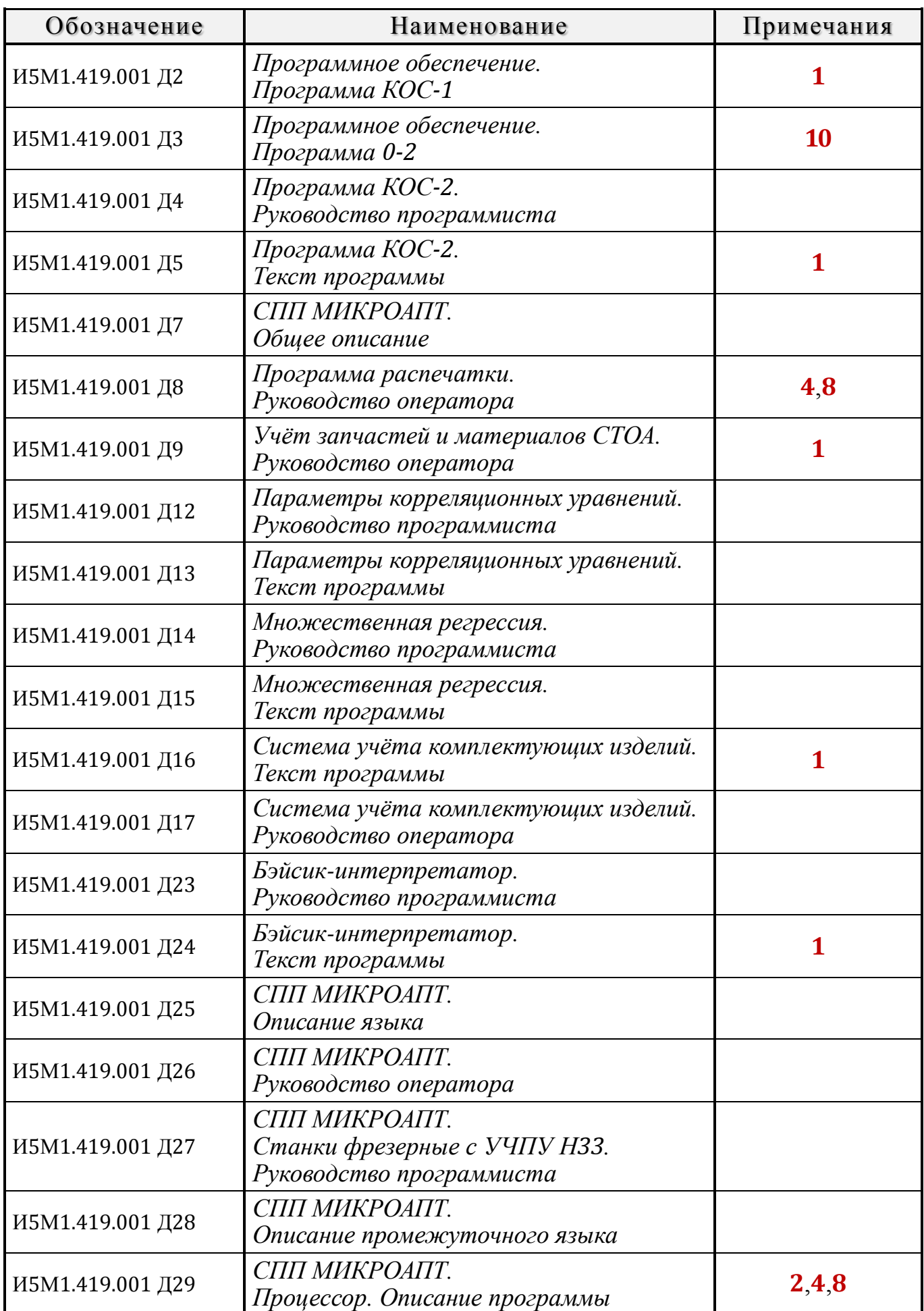

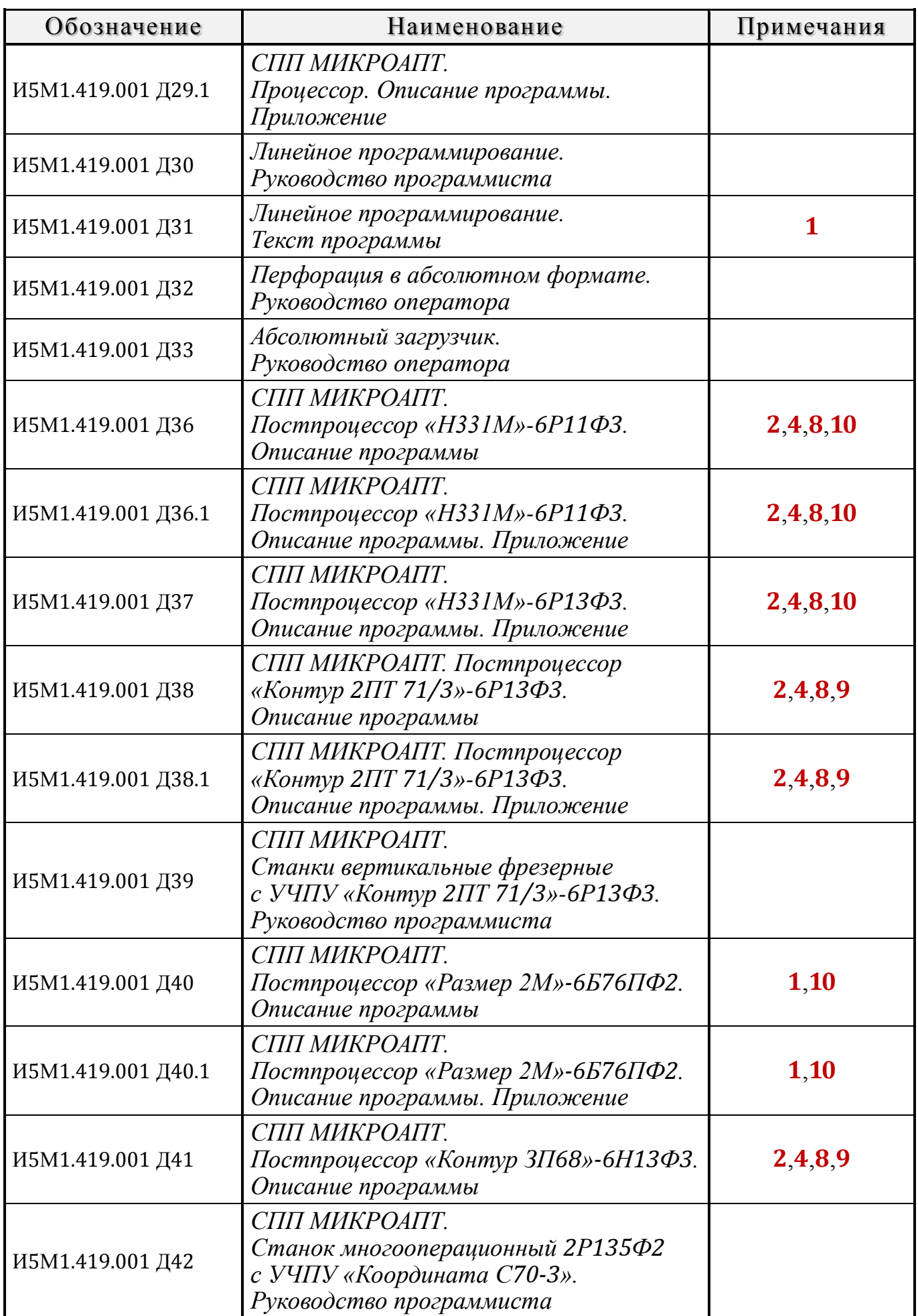

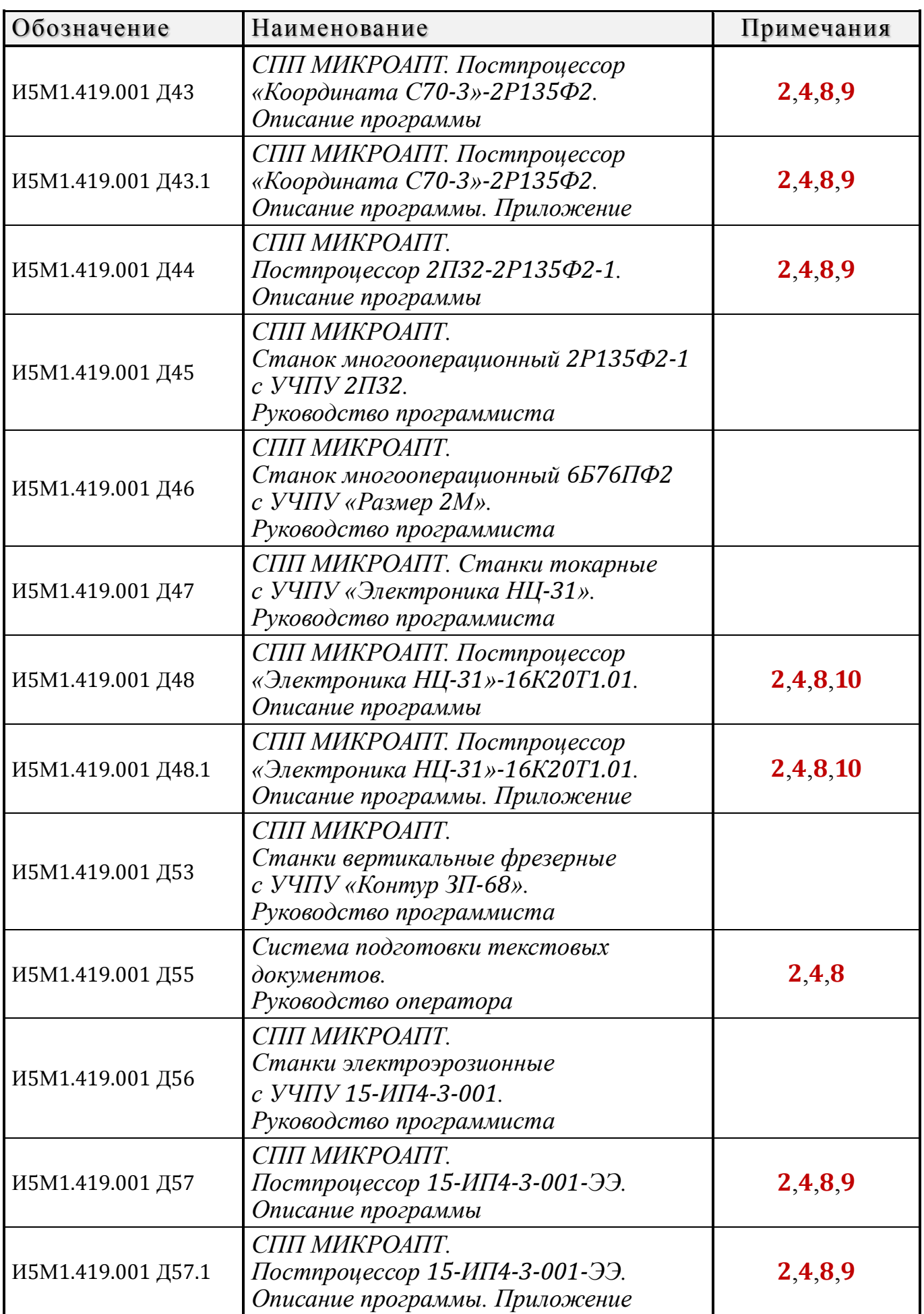

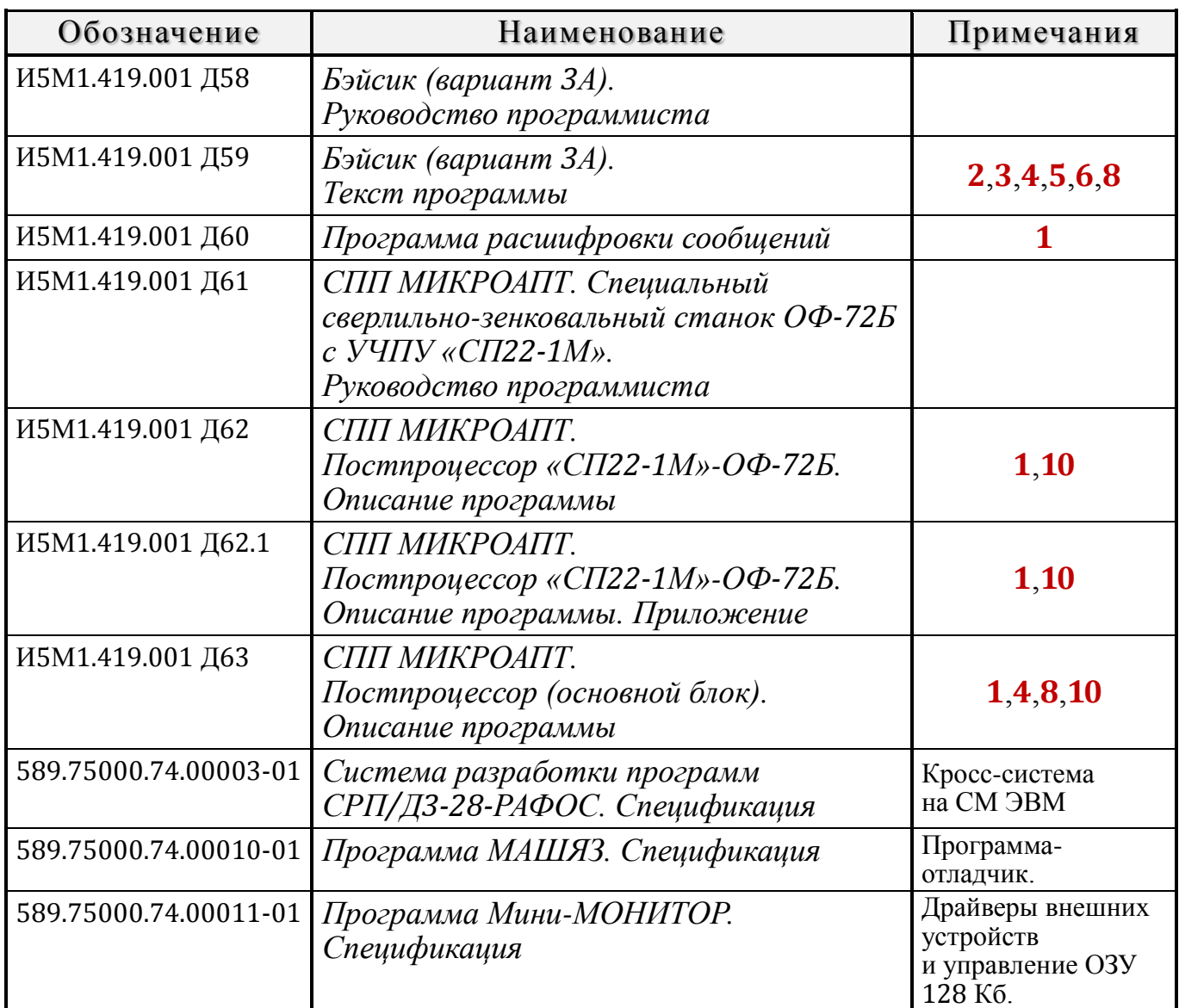

**<sup>1</sup>** Пультовый терминал – «Консул 260.1» или «Консул 256».

- **<sup>2</sup>** Пультовый терминал 15ИЭ200×140-017.
- **<sup>3</sup>** Пультовый терминал 15ИЭ00-013.
- **<sup>4</sup>** Устройство печати 15ВВП80-002.
- **<sup>5</sup>** Устройство печати УВВПЧ-30-004.
- **<sup>6</sup>** Устройство печати «Robotron-1156».
- **<sup>7</sup>** Устройство печати «Daro-1156».
- **<sup>8</sup>** Устройство печати «Консул 260.1» или «Консул 256».
- **<sup>9</sup>** Графический вывод УВВПЧ-30-004.
- **<sup>10</sup>** Графический вывод И5М3.895.003.
- **<sup>11</sup>** Дисковые накопители «Электроника ГМД-7012»

*Примечание:* программное обеспечение, перечисленное в настоящем документе, поставляется по отдельному договору.

## ЛИСТ РЕГИСТРАЦИИ ИЗМЕНЕНИЙ

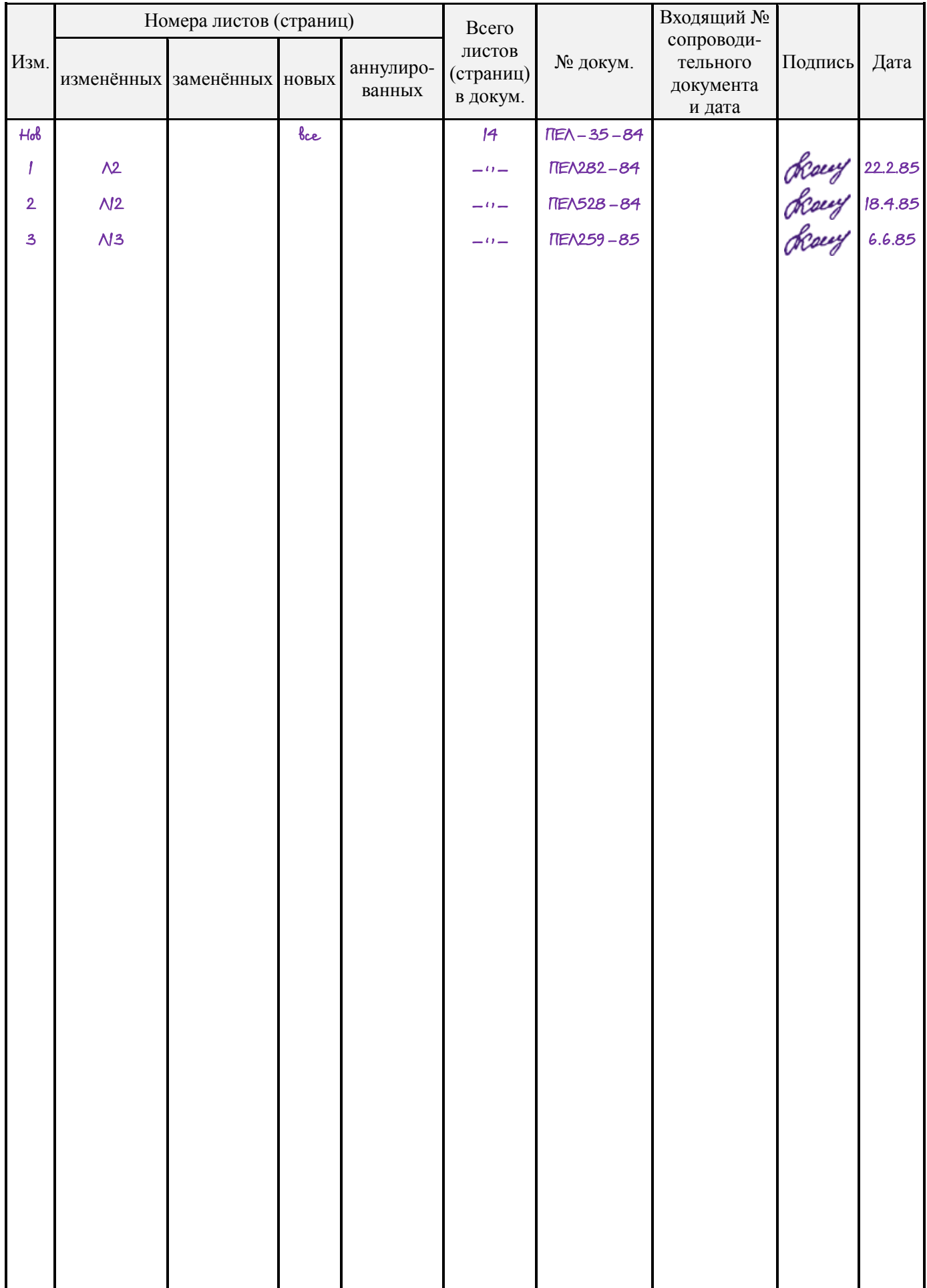

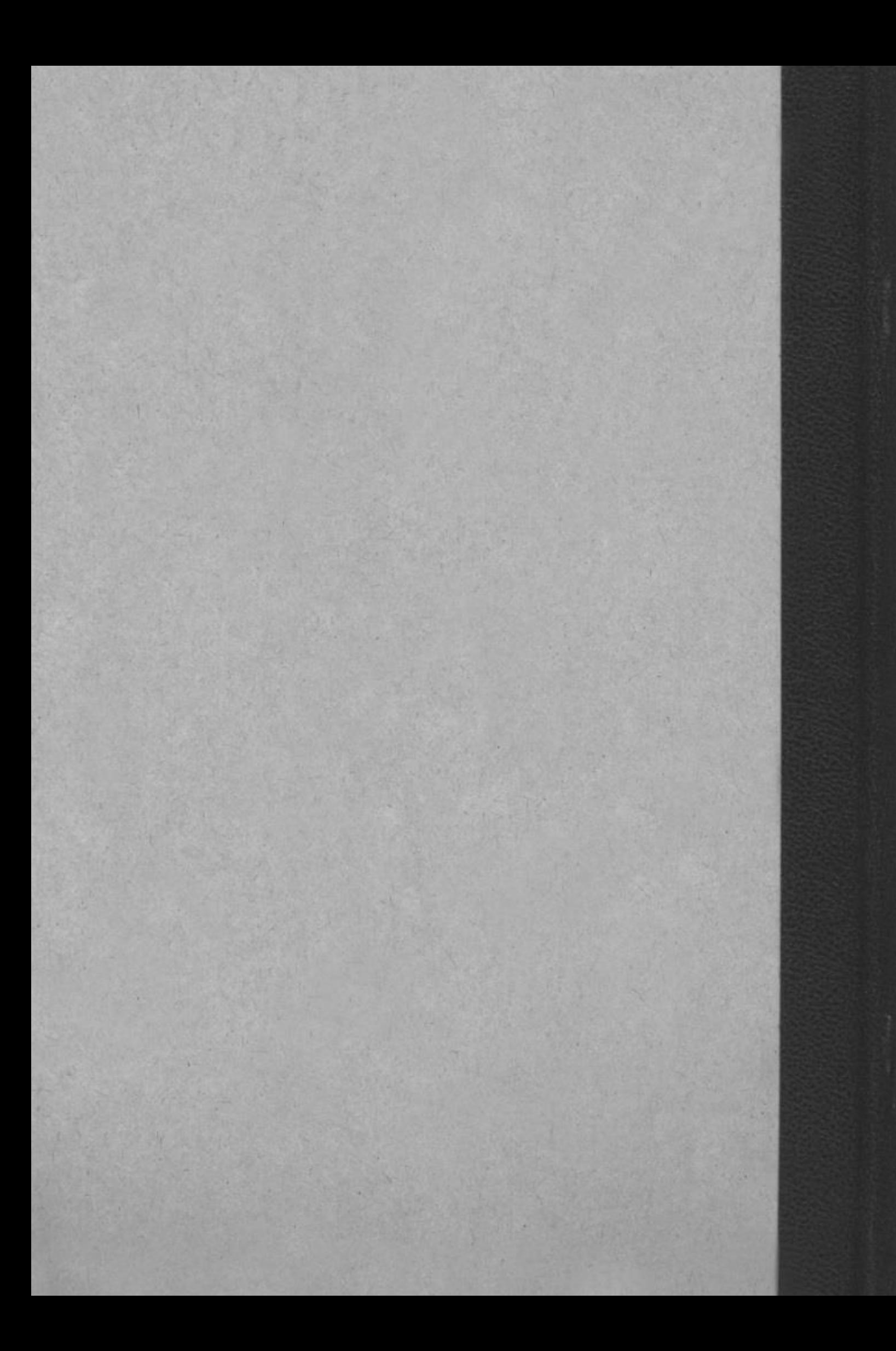